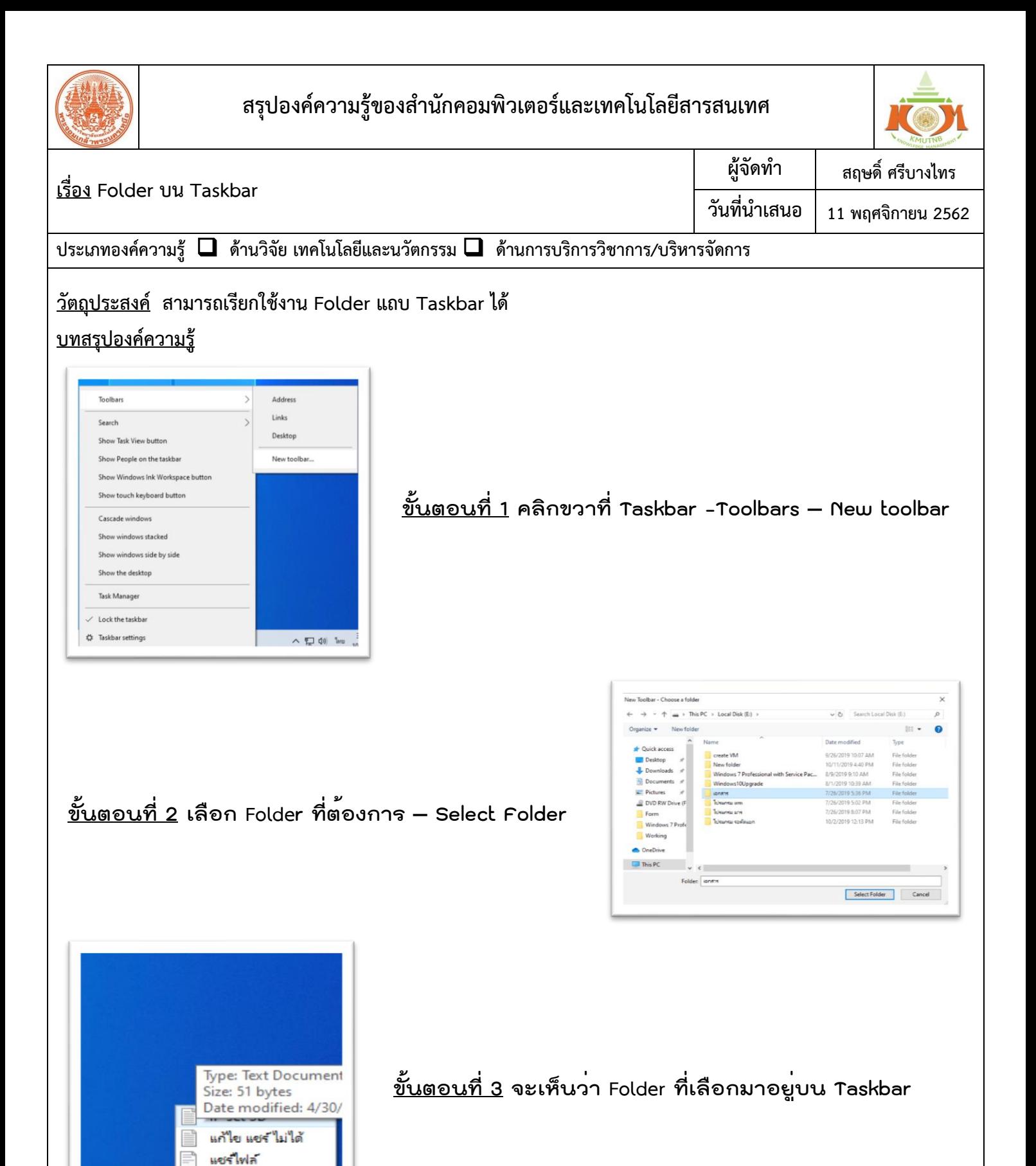

**ประโยชน์ที่ได้รับ 1. เพื่อความสะดวกสบายในการเรียกใช้งาน Folder ที่ใช้เป็นประจำ 2. ลดความยุ่งยากในการเข้าถึง Folder ที่ซ้อนกัน**

ヘ ロ (1) 「huu

เอกสาร

**กิจกรรมแลกเปลี่ยนเรียนรู้ ICIT KM Show&Share 2020 สำนักคอมพิวเตอร์และเทคโนโลยีสารสนเทศ มจพ. หน้า 1/1**